## **IPv6 rýchlo a ľahko: u lokálneho ISP za jeden deň**

Blažej Krajňák | Svět bez IPv4 | 4.6.2020

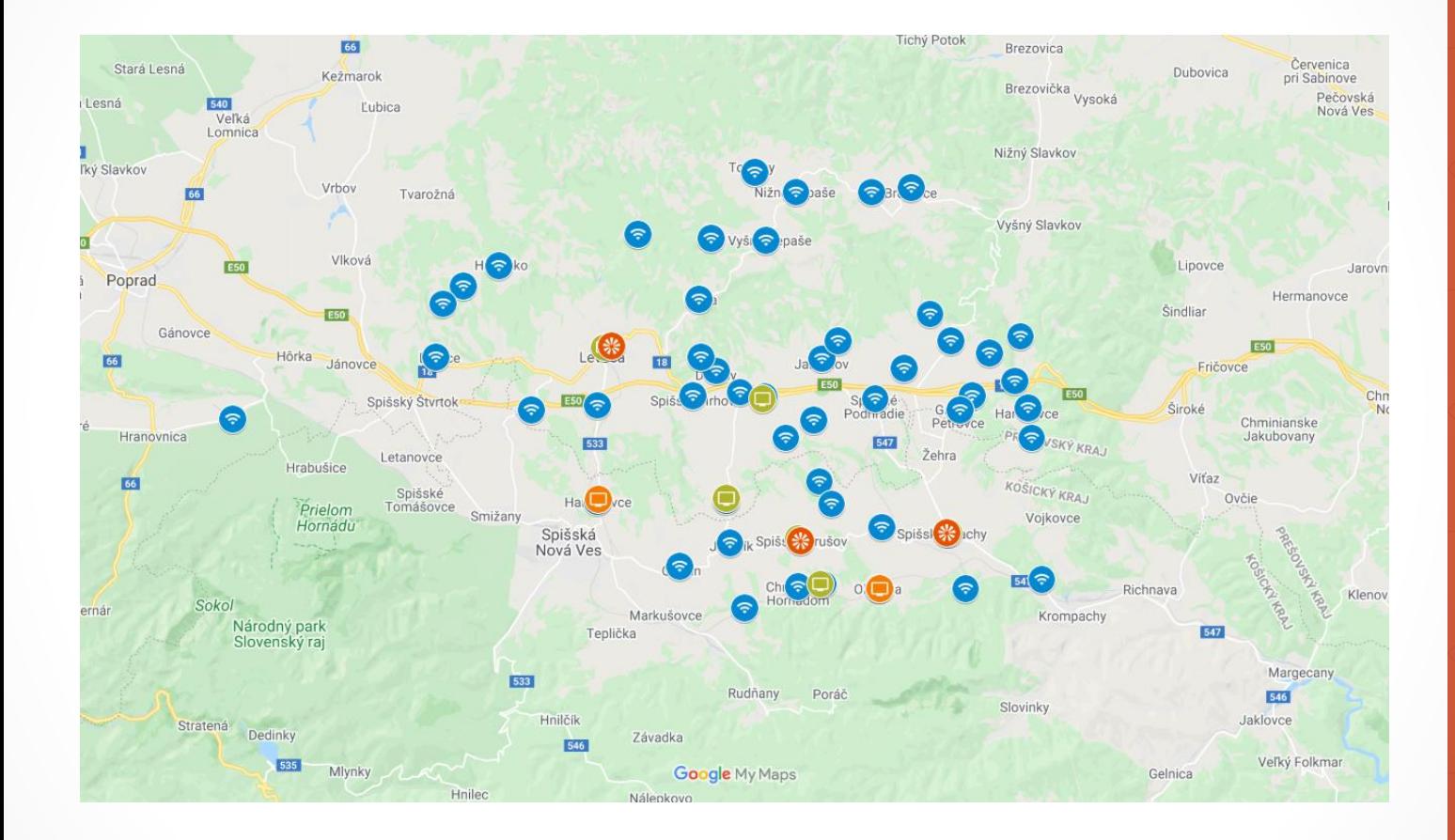

#### **LEVONET (AS50242)**

- FTTH / FTTB, 5 GHz
- optická chrbtica, synchrónne rádia
- IPTV multicast + OTT
- káblová televízia, DVB-T vysielač
- vlastné multihomed AS

Blažej Krajňák | Svět bez IPv4 | 4.6.2020 2

### **Cieľ**

- · užitočne využiť voľný piatok ☺
- **·** pripraviť adresný plán
- sprístupniť verejné služby na IPv6
- poskytnúť IPv6 konektivitu pre nových zákazníkov
- pripraviť adresné priestory pre firemných zákazníkov

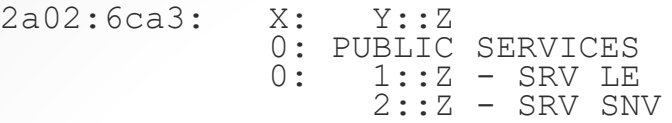

...

10: SITES 10: 0::SS - Loopbacks SS::Z - Future use - site devices mng 20: BACKBONE 20: 1::Z - Backbone LE  $SSSS::Z$  -  $PTP1$  $SSSS::Z$  - PTP2 21: VIRTUAL SRV MNG<br>21: 1:: Z - SRV LE  $1: :Z$  - SRV LE  $2:Z - SRV SNV$ 22: L3 CUST PTP 22: Y::Z - 30: CPE PTP 30: SS::Z - /64 CPE PTP link

00ff: Y::Z

DELEGATIONS 2a02:6ca3:SS00 2a02:6ca3:0100 - SITE1 2a02:6ca3:0200 - SITE2

...

2a02:6ca3:fc00/38 - L3 CUSTOMERS /48 delegations  $\overline{\phantom{a}}$ 2a02:6ca3:ff00/38 - L3 CUSTOMERS /56 delegations

#### **Adresný plán**

- /29 od RIPE NCC
- plán na /32
- 100 vysielačov /40 delegačný prefix
- /56 pre SOHO
- /48 pre firmy
- /64 PTP

#### **EGP**

- **AS5578 & AS31117 plná podpora dual-stack**
- /64 prepoje
- nezabudnúť filtrovať
- predvolene filtrovaný traffic z vonku siete

#### **EGP – RPKI**

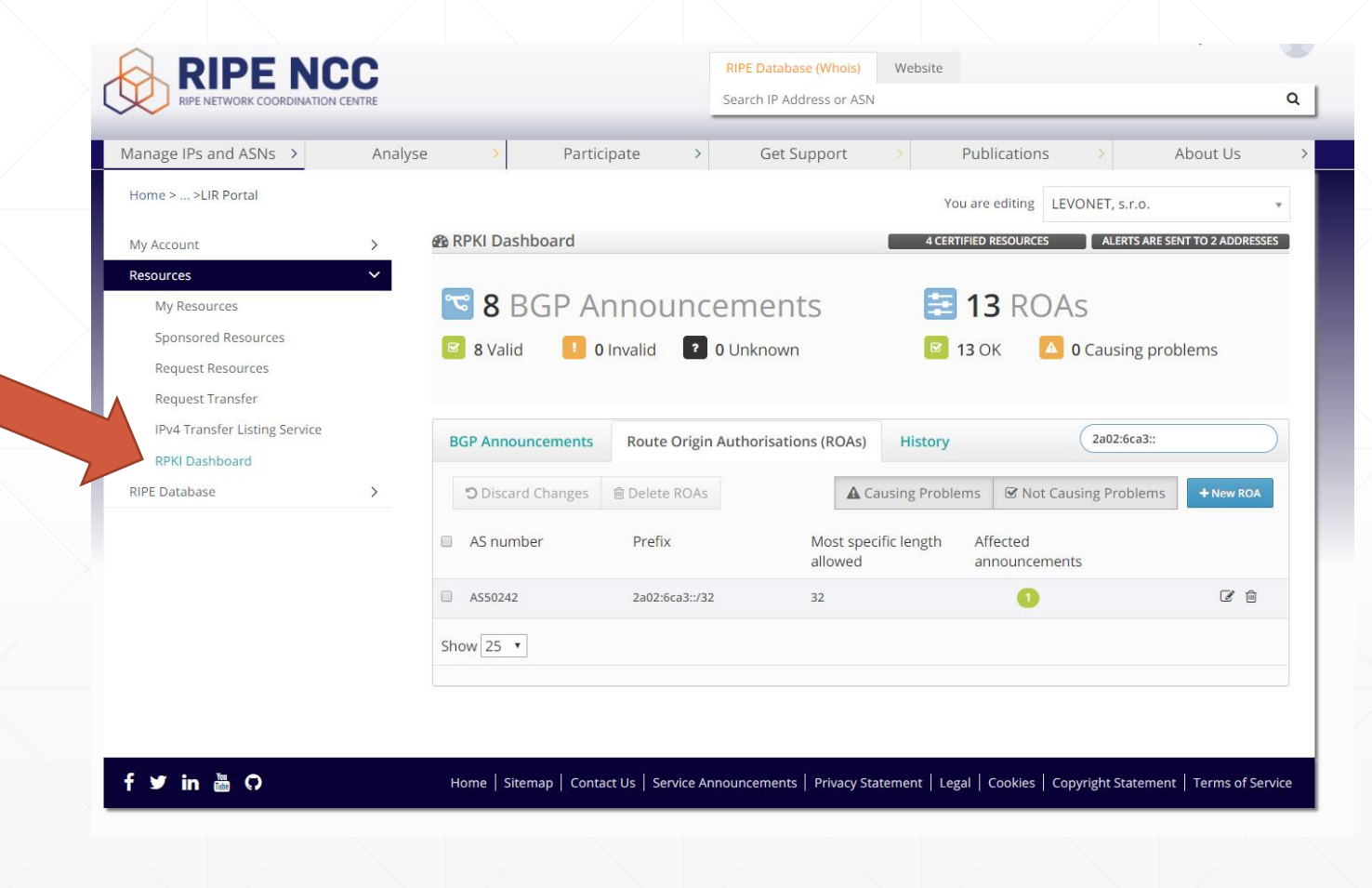

Blažej Krajňák | Svět bez IPv4 | 4.6.2020 6 **6 minutes a strong strong i strong strong i strong i strong i strong** 

### **IGP**

- OSPFv3
- /64 PTP
- **· router-id z IPv4 adresného plánu**
- zákaznícke CPE na PPPoE + Mikrotik koncentrátor + RADIUS
- koncentrátor per site

## **Interné služby**

#### **Adresovanie VM**

- **2 serverové lokality, Debian virtuálne stroje**
- Quagga, dummy interface, /32 prefixy pre služby
- primárne aj sekundárne IP služieb majú obe lokality
- zvýhodnenie pomocou OSPF cost

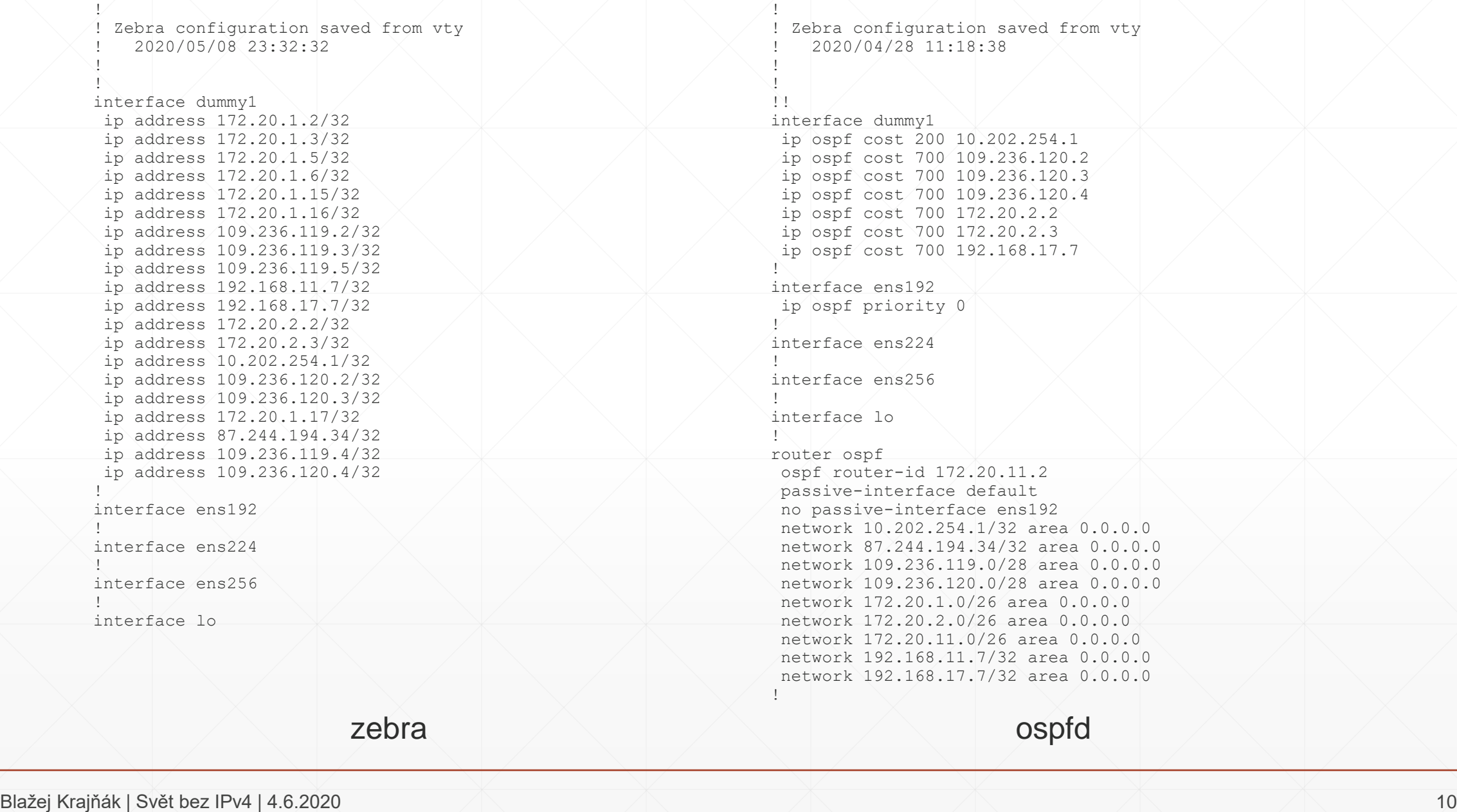

zebra ospfd

#### **Adresovanie VM – v6**

- OSPFv3 sa spúšťa na celý interface
- nie je možné modifikovať cost iba jednej IP

#### $\Rightarrow$

- 2x dummy interface
	- primárny primárne IP služieb
	- sekundárny sekundárne IP služieb, zvýšený cost

#### **DNS - Bind**

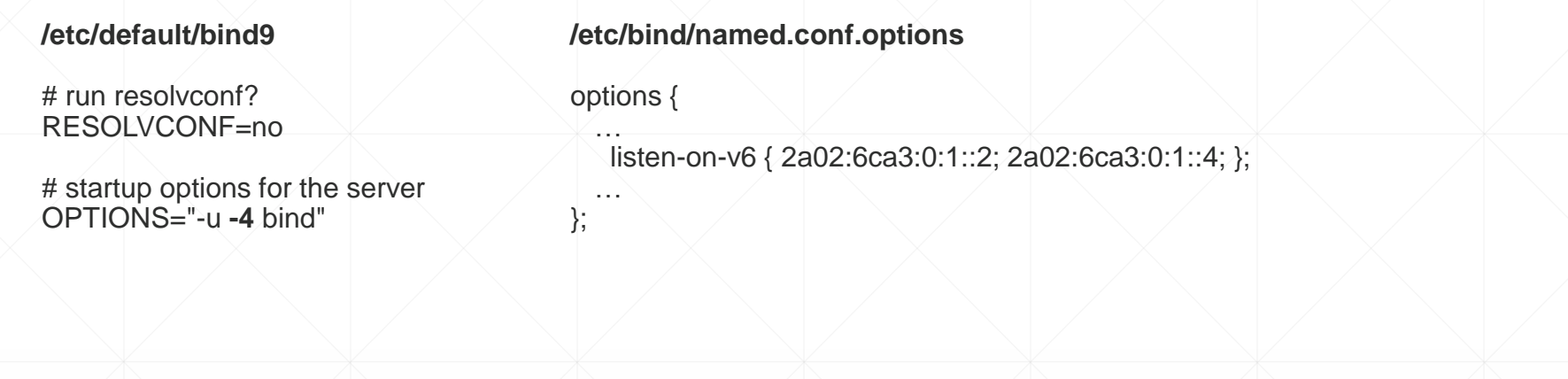

#### **DNS - Whalebone**

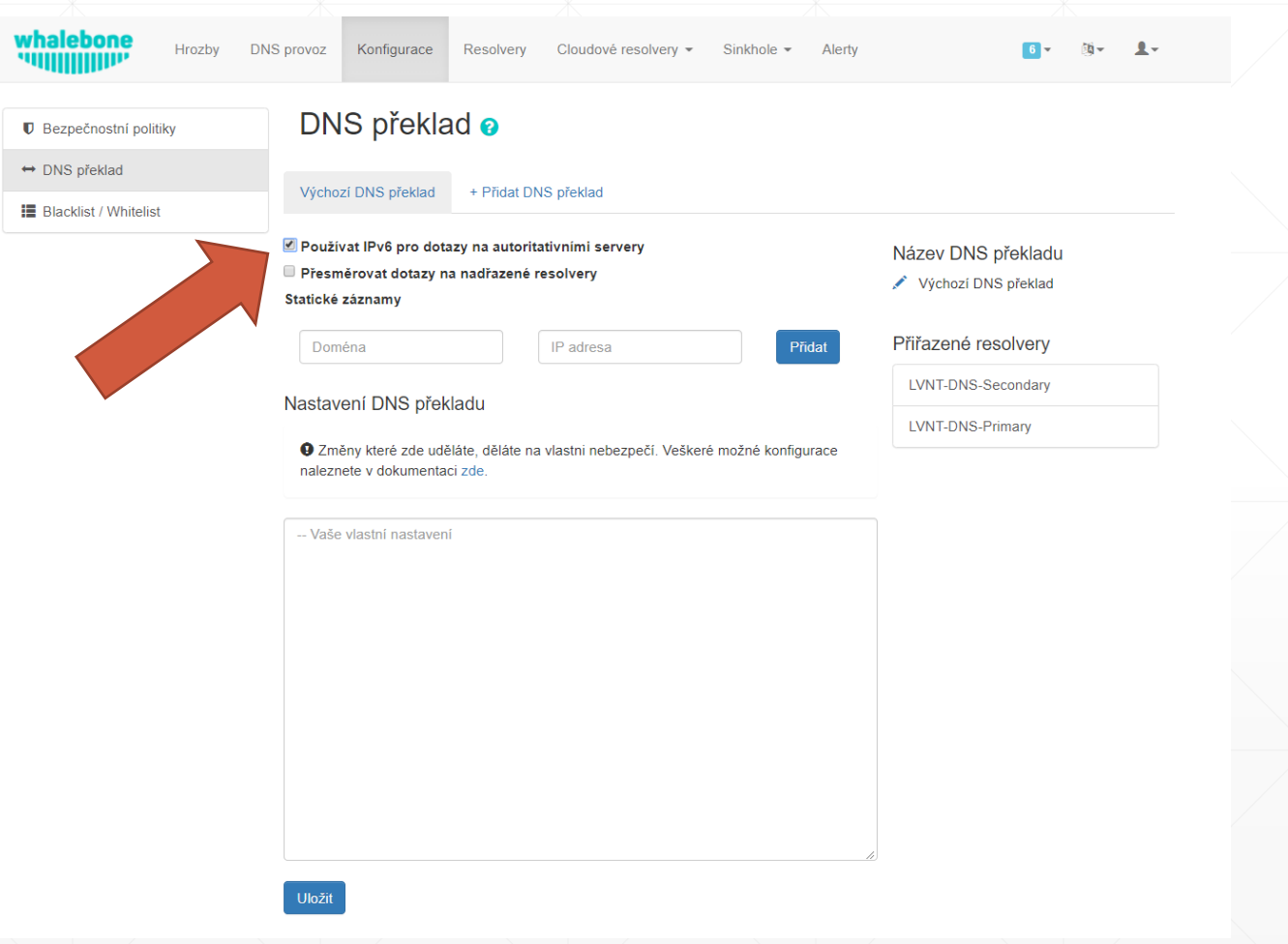

#### **DNS – reverzná zóna**

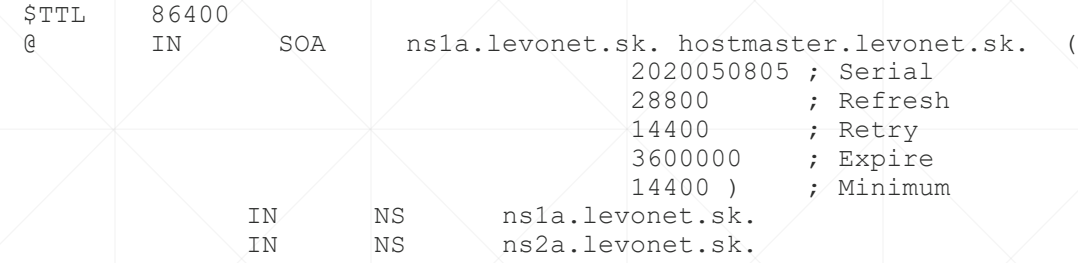

2.0.0.0.0.0.0.0.0.0.0.0.0.0.0.0.1.0.0.0.0.0.0.0.3.a.c.6.2.0.a.2.ip6.arpa. PTR 3.0.0.0.0.0.0.0.0.0.0.0.0.0.0.0.1.0.0.0.0.0.0.0.3.a.c.6.2.0.a.2.ip6.arpa. PTR 4.0.0.0.0.0.0.0.0.0.0.0.0.0.0.0.1.0.0.0.0.0.0.0.0.3.a.c.6.2.0.a.2.ip6.arpa. PTR  $6.0.0.0.0.0.0.0.0.0.0.0.0.0.0.0.0.1.0.0.0.0.0.0.0.0.3. a.c.6.2.0.a.2.ip6.arpa.$  PTF  $7.0.0.0.0.0.0.0.0.0.0.0.0.0.0.0.0.1.0.0.0.0.0.0.0.3. a.c.6.2.0.a.2.ip6.arpa.$  PTF 0.1.0.0.0.0.0.0.0.0.0.0.0.0.0.0.1.0.0.0.0.0.0.0.0.3.a.c.6.2.0.a.2.ip6.arpa. PTR  $2.1.0.0.0.0.0.0.0.0.0.0.0.0.0.0.0.1.0.0.0.0.0.0.0.0.3. a.c.6.2.0.a.2.ip6.arpa.$  PTR  $3.1.0.0.0.0.0.0.0.0.0.0.0.0.0.0.0.1.0.0.0.0.0.0.0.0.3. a.c.6.2.0.a.2.ip6.arpa.$  PTF

 $2.0.0.0.0.0.0.0.0.0.0.0.0.0.0.0.0.2.0.0.0.0.0.0.0.3. a.c.6.2.0.a.2.ip6.arpa. PTFR$ 3.0.0.0.0.0.0.0.0.0.0.0.0.0.0.0.2.0.0.0.0.0.0.0.0.3.a.c.6.2.0.a.2.ip6.arpa. PTF 4.0.0.0.0.0.0.0.0.0.0.0.0.0.0.0.2.0.0.0.0.0.0.0.3.a.c.6.2.0.a.2.ip6.arpa. PTF

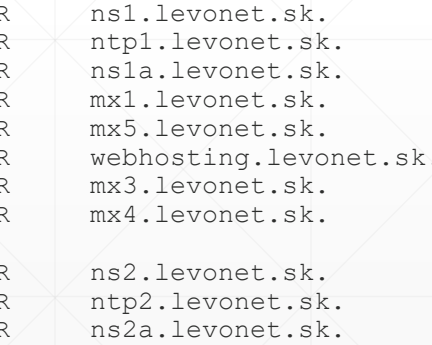

#### **DNS – reverzná zóna**

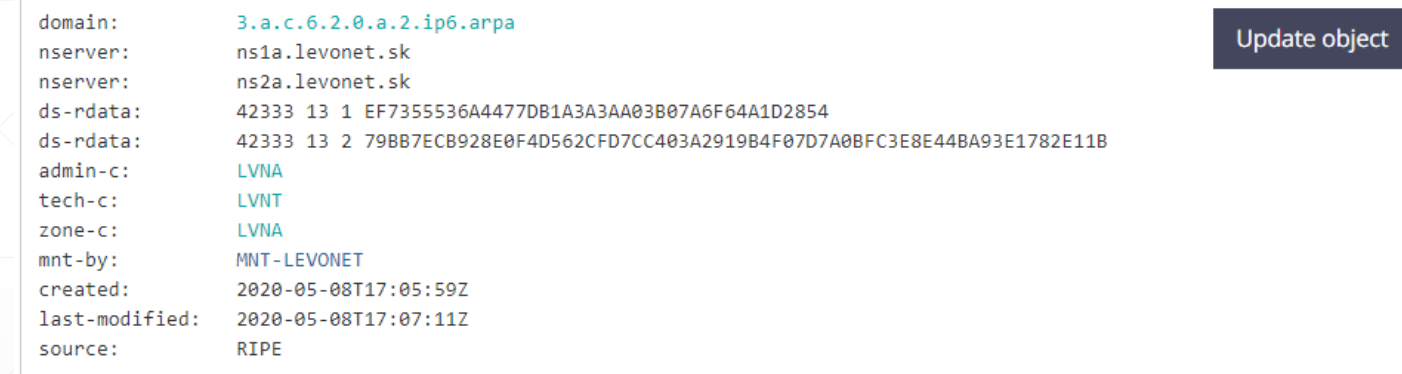

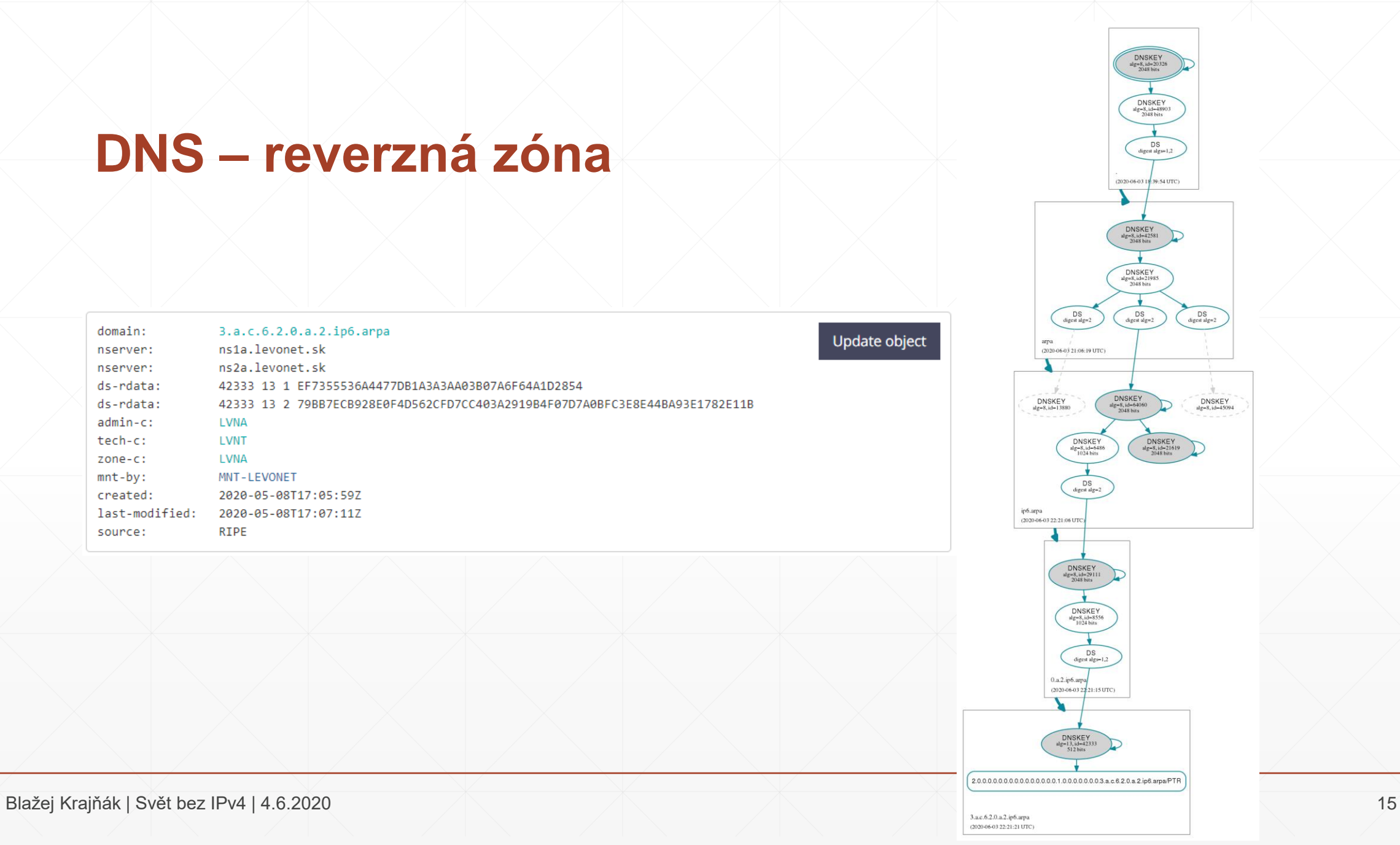

#### **Emailový server**

#### **/etc/postfix/main.cf**

smtp\_bind\_address = 109.236.119.6 smtp\_bind\_address6 = 2a02:6ca3:0:1::6 mynetworks = 127.0.0.0/8 [::ffff:127.0.0.0]/104 [::1]/128 inet\_interfaces = 127.0.0.1, 172.20.11.7, 109.236.119.6, 2a02:6ca3:0:1::6 inet\_protocols = all

▪ Nezabudnúť na SPF

#### **Webový server**

#### **/etc/apache2/ports.conf**

# Listen on IPs listen 127.0.0.1:80 listen 109.236.119.10:80 listen [2a02:6ca3:0:1::10]:80

<IfModule ssl\_module> listen 109.236.119.10:443 listen [2a02:6ca3:0:1::10]:443 </IfModule>

## **Zákazníci**

#### **Mikrotik**

▪ povoliť IPv6 balíček

/ipv6 dhcp-client add add-default-route=yes interface=pppoe-out1 pool-name=pd request=prefix /ipv6 address add from-pool=pd interface=bridge /ipv6 dhcp-server add address-pool=pd interface=bridge name=server1 /ipv6 nd add advertise-dns=yes hop-limit=64 interface=bridge other-configuration=yes ra-interval=10s-1m

#### **TP-Link**

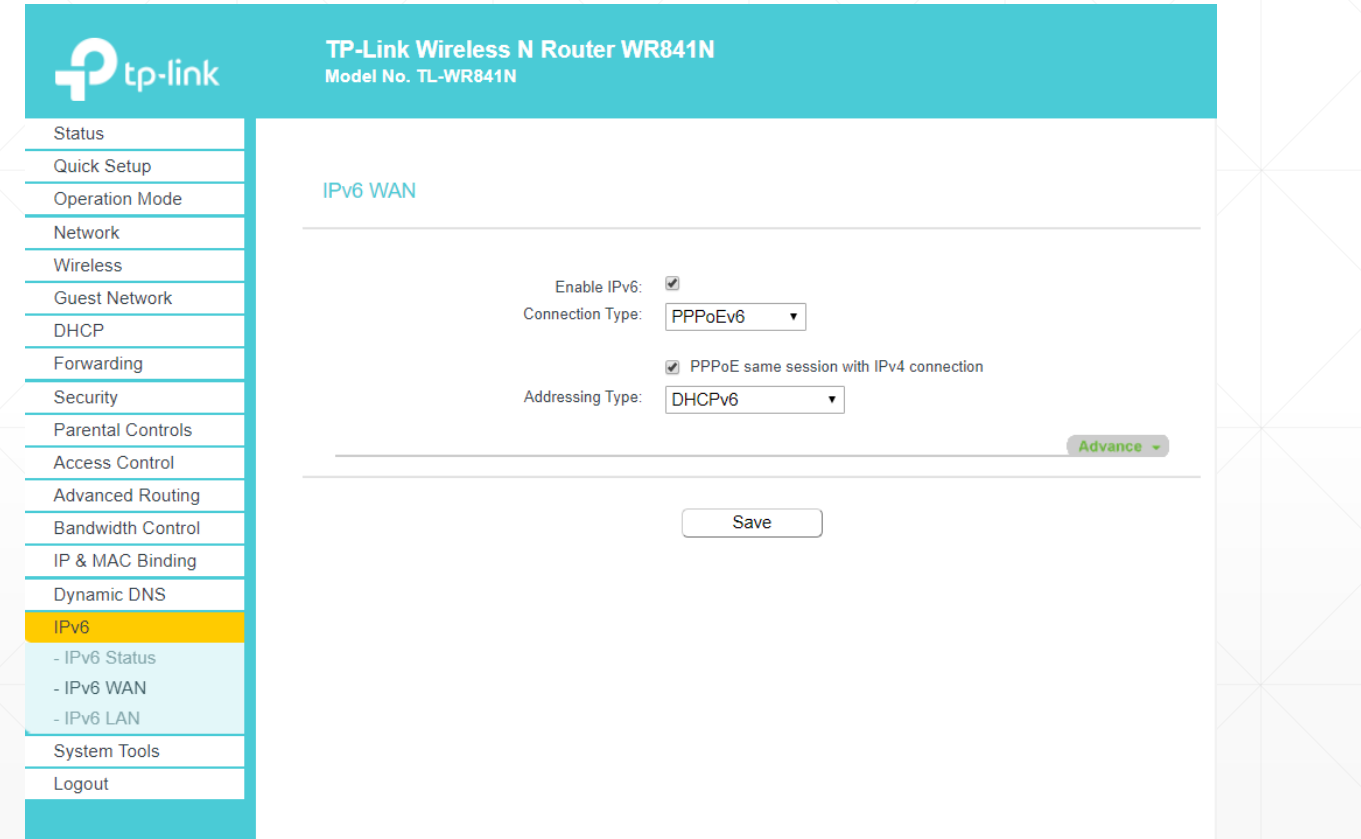

#### **Dasan ONU H66X**

- **· nastavenia definované cez .xml provisioning**
- **· momentálne SW chyba, nutné povoliť IPv6 ešte manuálne**

### **A čo predsa len zostalo...**

#### **Webový server**

- **· monitoring v6 služieb a konektivity**
- **aktualizovať RIPE Atlas**
- · migrácia terajších zákazníkov

# **Ďakujem za pozornosť**

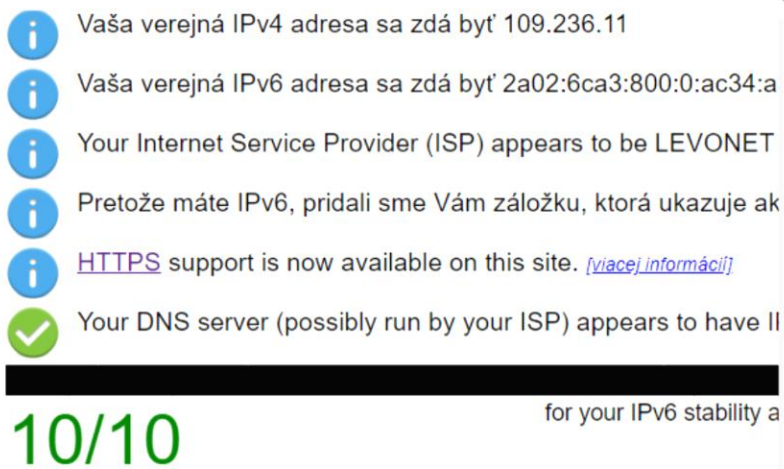

### 10/10